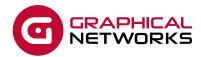

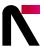

# **GNED-107: netTerrain API**

#### Course Overview

This guide is for you, the tamer of netTerrain automation! It is also for all those software developers out there that can't wait to create integrations with netTerrain.

The duration of this course is 2 days.

### **Assumptions**

Users of the API are typically programmers familiar with Postman, sending https requests, C# (or Java or Python or whatever you get your hands on that is able to connect to WCF). If you are not familiar with any of these vastly superior OO languages and all you did was write some spaghetti PHP scripts or hack some SQL you are still welcome, we forgive you. Plenty of examples are provided throughout the guide to help you along the way.

Now, go turn those cups of coffee into lines of code!

#### Course Materials

For training at Graphical Networks facilities we provide all necessary materials. For on-site training Graphical Networks may request students to bring a laptop. In addition, on-site training requires a room equipped with a large monitor or space for a projector as well as internet connection. For online training (Zoom, Teams, or Webex) you will need a computer and mouse and be able to get to one of our training servers on the internet via HTTP/HTTPS.

#### Resources

For this course we'll be using the exhilarating netTerrain\_Programming\_Guide\_9.5.

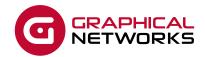

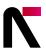

| Chapter | Title                        | Topic                                                        |
|---------|------------------------------|--------------------------------------------------------------|
| 1       | Overview of netTerrain's API | netTerrain's APIs: REST, SOAP (WCF)                          |
|         |                              | What's SOAP for. Extension modules                           |
|         |                              | REST API, basics                                             |
| 2       | Enable REST API              | Admin Console checkbox, how to test the API availability     |
| 3       | Swagger API guide            | How to use, swagger authentication                           |
| 4       | REST API Authorization       | Postman web client                                           |
|         |                              | Bearer authentication (OAuth) with username and password     |
|         |                              | User token authentication                                    |
|         |                              | Basic authentication – why it's not used any more            |
|         |                              | AD and Azure users                                           |
|         |                              | Two factor authentication – how it works with the API        |
| 5       | API request methods          | GET, POST, PUT, DELETE methods.                              |
|         |                              | CRUD for a node.                                             |
| 6       | Response status codes        | 200, 201, 401, 403, 409, 500 codes and meaning               |
| 7       | Resources and Collections    | What's a resource                                            |
|         |                              | A collection resource                                        |
|         |                              | A child resource. Reliable and flexible endpoints.           |
| 8       | Working with collections     | Collection basics – format, navigation links                 |
|         |                              | Pagination. "page", "per_page" and "offset" parameters.      |
|         |                              | Expansion.                                                   |
|         |                              | Deep expansion, pagination for child resources.              |
|         |                              | Cycled expansion protection, N levels expansion              |
|         |                              | Filtering.                                                   |
|         |                              | Multi-filtering, deep filtering.                             |
| 9       | Working with resources       | HREF – a resource reference REST API concept.                |
|         |                              | Resource expansion – what's a difference with collections    |
|         |                              | "Show child collections" flag                                |
|         |                              | "Same object, different resource" – Nodes vs Devices example |
| 10      | API areas access             | Admin, Catalog and Diagram areas and required permissions    |
| 11      | Admin resources              | Users, Groups, Roles                                         |
|         |                              | Expansion and filtering examples: User-Group-Role structure  |
| 12      | Catalog resources            | Node, Device, Rack and Slot types                            |
|         |                              | How to create a type of any kind                             |
|         |                              | Ports and Slots – how to add them to device and card types   |
|         |                              | Slots mapping                                                |
| 13      | Catalog/Diagram resources    | What's a difference?                                         |
|         |                              | Port vs Port Representation                                  |
|         |                              | Slot vs Slot Representation                                  |
| 14      | Racks                        | A structure of a rack, Rack Containers                       |
|         |                              | Container vs Container Design                                |

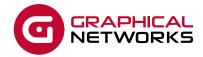

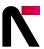

| Chapter | Title                       | Topic                                                             |
|---------|-----------------------------|-------------------------------------------------------------------|
|         |                             | Inserting a device into a rack, moving device in a rack, removing |
| 15      | Devices, Cards              | Working with a device                                             |
|         |                             | Inserting a card, removing a card                                 |
| 16      | Property values             | Working with property values                                      |
|         |                             | Searching a node by its property value – use cases                |
| 17      | Nodes / Diagram settings    | What's in there                                                   |
| 18      | Nodes / Hierarchy           | A special type of a resource – a hierarchy. How to use            |
| 19      | Linking                     | How to link nodes                                                 |
|         |                             | Analyzing a link. Port and Node link ends.                        |
| 20      | Search                      | How to search with the API (if filtering is not enough)           |
| 21      | API 3rd Party Client C# App | A sample app. How to create and use                               |
| 22      | SOAP API Extensions         | SOAP API and WCF                                                  |
|         |                             | Setting up net.pipe                                               |
|         |                             | Creating and extension dll                                        |
|         |                             | netTerrain custom settings to link the exrtension                 |

## **Contact Us**

+1.240.912.6223 info@graphicalnetworks.com

## **Office Location**

814 W. Diamond Ave. Suite 370 Gaithersburg, MD 20878, US

© 2022 Graphical Networks LLC